## DEKALB COUNTY SUPERIOR COURT

## **STATE OF GEORGIA**

Plaintiff,

Civil Action

Case Number

Defendant.

## **VERIFICATION**

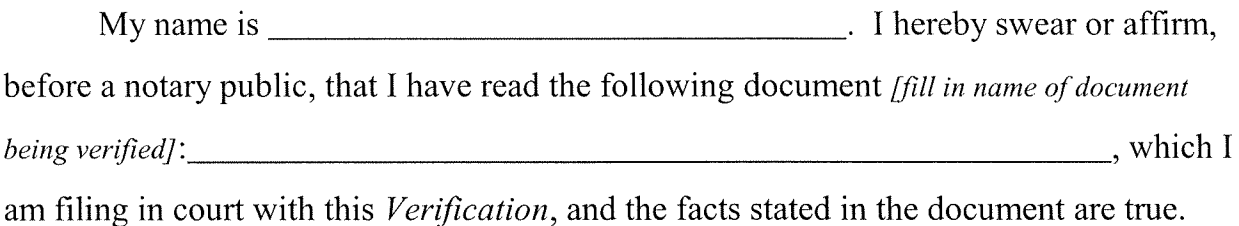

 $\Box$  Plaintiff  $\Box$  Defendant [Check one & sign.]

**Save** 

Subscribed and sworn before me on  $\overline{\phantom{a}}$ , 20  $\overline{\phantom{a}}$ .

Notary Public

VS.

**Print** 

**Reset**